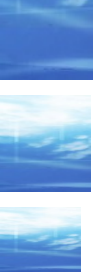

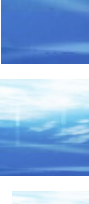

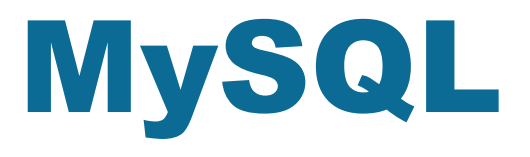

## Un database A*perto* per tutte le stagioni

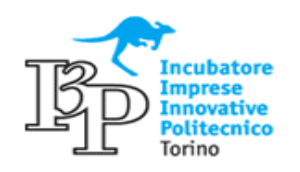

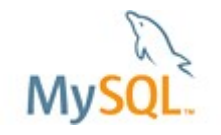

MySQL (questa presentazione) **Introduzione** •RDBMS •Licensing **MySQL** •Architettura •SQL ◆ etc •Tools •Storia

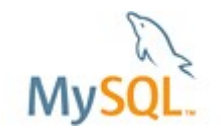

### **MySQL**

Amministrazione MySQL

- •Installazione
- •Backup/Restore/Import

•Sicurezza

MySQL su Unix •Configurazione •Tuning

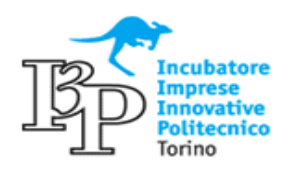

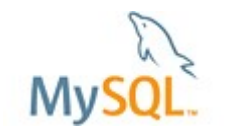

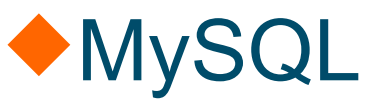

Architetture complesse •Replication •Clustering (MySQL, OS)

### Programmazione

- •Disegno logico/fisico delle basi dati
- •Interfacce di programmazione

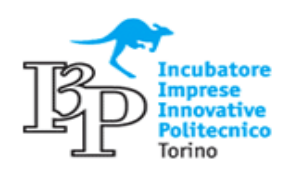

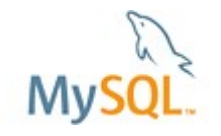

# **Obiettivi**

- Fornire una conoscenza di base su **MySQL** dal punto di vista architetturale e funzionale
- Presentare le principali caratteristiche dell'SQL di MySQL
- Fornire una panoramica sulle attivita' di amministrazione della base dati (DBA)
- Fornire una panoramica sugli strumenti piu' comunemente utilizzati su MySQL
- Storia e... futuro!

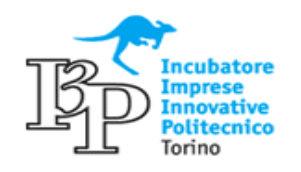

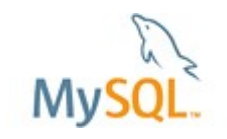

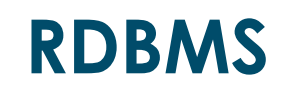

MySQL e' DBMS relazionale Open Source piu' diffuso al mondo e non ha nulla da invidiare a sistemi commerciali. I suoi principali punti di forza sono:

- •Free! Gratis per l'utilizzo come Open Source
- •Eccezionale diffusione, soprattutto per le applicazioni web (LAMP stack)
- •Un ottimo e completo SQL utilizzabile direttamente e con i piu' diffusi linguaggi di programmazione
- •Fornisce anche una licenza commerciale ed il supporto
- •Disponibile su molteplici piattaforme (anche WinX)
- •Distribuito in molteplici distribuzioni Linux

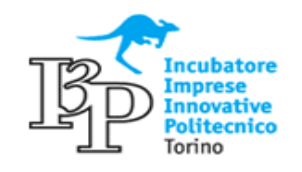

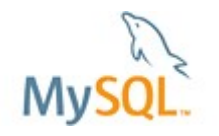

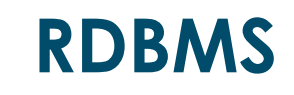

### MySQL risulta particolarmente vantaggioso perche':

- •Leggero e di poco impatto sui server su cui viene installato
- •Semplice nell'utilizzo, nella configurazione, nell'amministrazione e per la programmazione...
- •Ottime prestazioni
- •Consente l'utilizzo di differenti Storage Engine

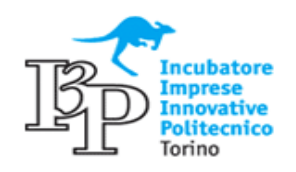

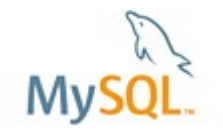

### **Licensing (sorgente: sito ufficiale MySQL)**

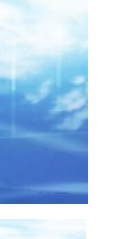

#### **MySQL Licensing Policy**

MySQL AB provides its software (database server, connectors, tools) under a number of flexible licenses, designed to meet the usage and distribution requirements of different types of users:

#### For Open Source Projects:

- If you are developing and distributing open source applications under the GPL License, then you are free to use MySQL under the GPL License, More Info »
- If you are developing and distributing open source applications under an OSI-Approved License, but not the GPL, MySQL provides the GPL License with a FLOSS Exception. More Info »

#### For Commercial OEMs, ISVs and VARs:

For OEMs, ISVs, and VARs who distribute MySQL with their products, and do not license and distribute their source code under the GPL, MySQL provides a flexible OEM Commercial License. More Info »

#### For Web Sites, Enterprise IT, and Government IT:

MySQL Network is the comprehensive subscription offering that provides database developers and DBAs with everything they need to successfully develop and deploy database solutions with MySQL. It includes Certified Software, updates and upgrades, proactive alerts and advisors, the online MySQL Knowledge Base, and full production-level technical support. The Certified Software (database server, connectors) is provided under the GPL License. Optionally, customers may choose a Commercial License. More Info »

At MySQL AB we believe in open source software. We encourage everyone to publish open source software under the GPL License.

www.xenialab.it

Version 5.1, 16 March 2006

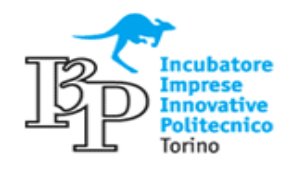

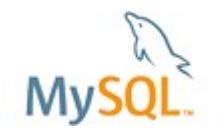

### **Diffusione**

### MySQL e' utilizzato in moltissimi progetti ed ambienti:

- •Come database:
	- Google Yahoo! CERN MIT Bank of Canada Deutsche Post Ministère de la Justice NASA Swedish National Police United Nations FAO Braun DaimlerChrysler Epson Yamaha BBC SEAT The Weather Channel PHP-Nuke BMC Dell 3COM Nokia ...

### •Distribuito su prodotti di OEM:

- 3COM Adobe Agilent Akamai Alcatel Apple BlueWorld Communications BMC Business Objects Cisco Compaq CoreSense Deutsche Telekom Ericsson F5 Networks HP Hyperion IBM LeapFrog Schoolhouse Lucent Motorola NEC Network Associates Nortel Networks Novell Quest Software SAP SAS Siemens Sony SS8 Networks Sterling Commerce SugarCRM Symantec Virage Vocera Xerox
- •Presso di Voi:

– ???

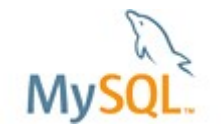

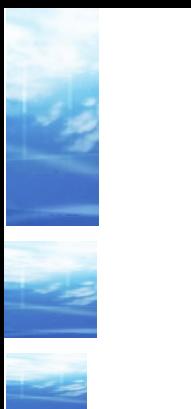

**MySQL**  $\blacklozenge$ Introduzione •RDBMS •Licensing **MySQL** •Architettura •SQL Amministrazione MySQL •Installazione e configurazione

- •Backup/Restore/Import
- •Sicurezza

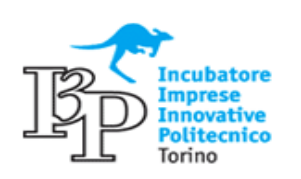

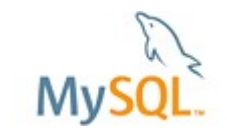

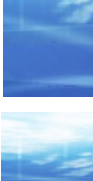

### **Architettura - Utilizzo**

### MySQL si utilizza con interfacce grafiche Client-Server:

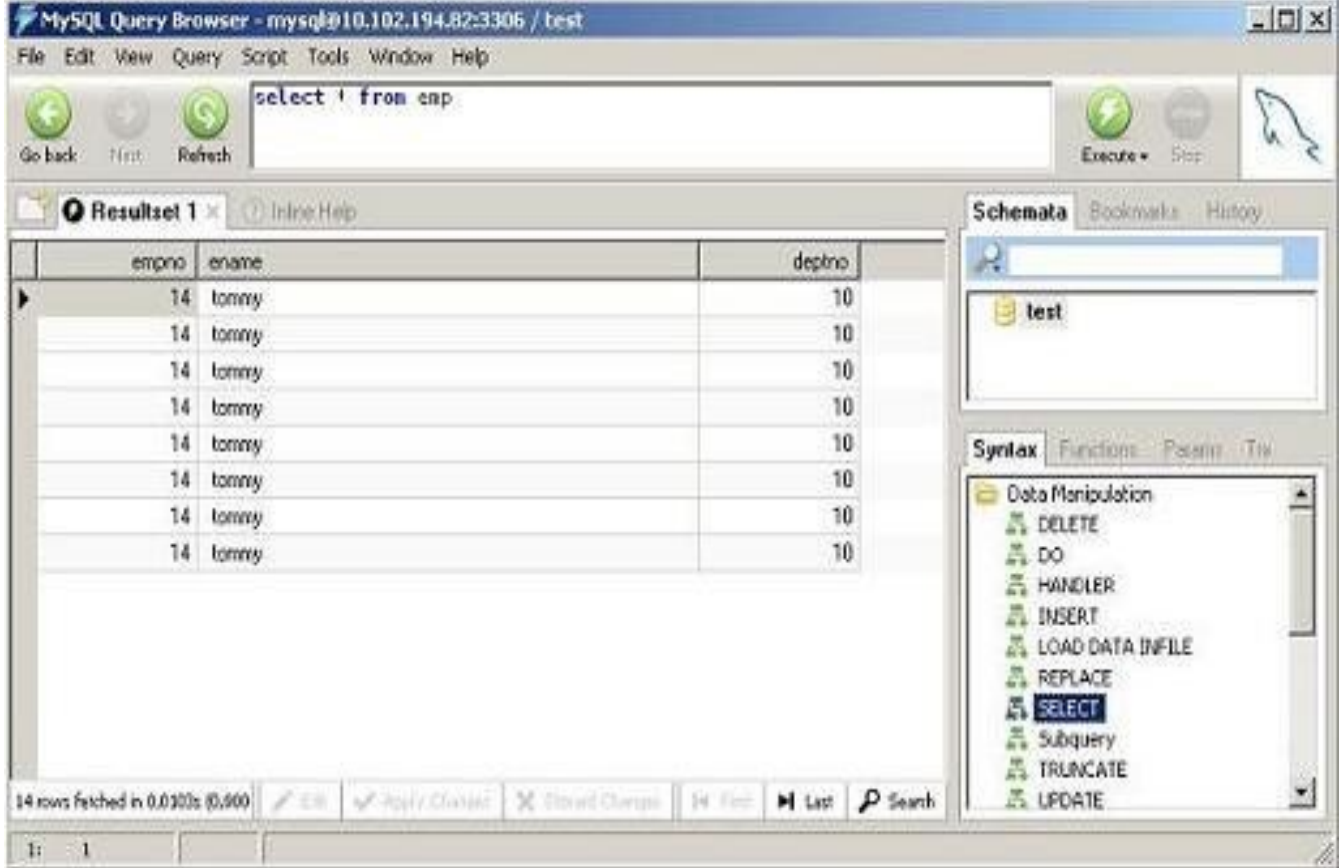

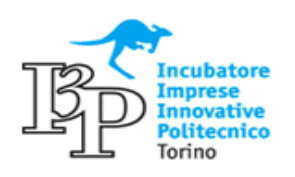

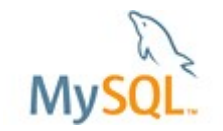

### **Architettura - Utilizzo**

#### Sono disponibili ottimi tool di terze parti:

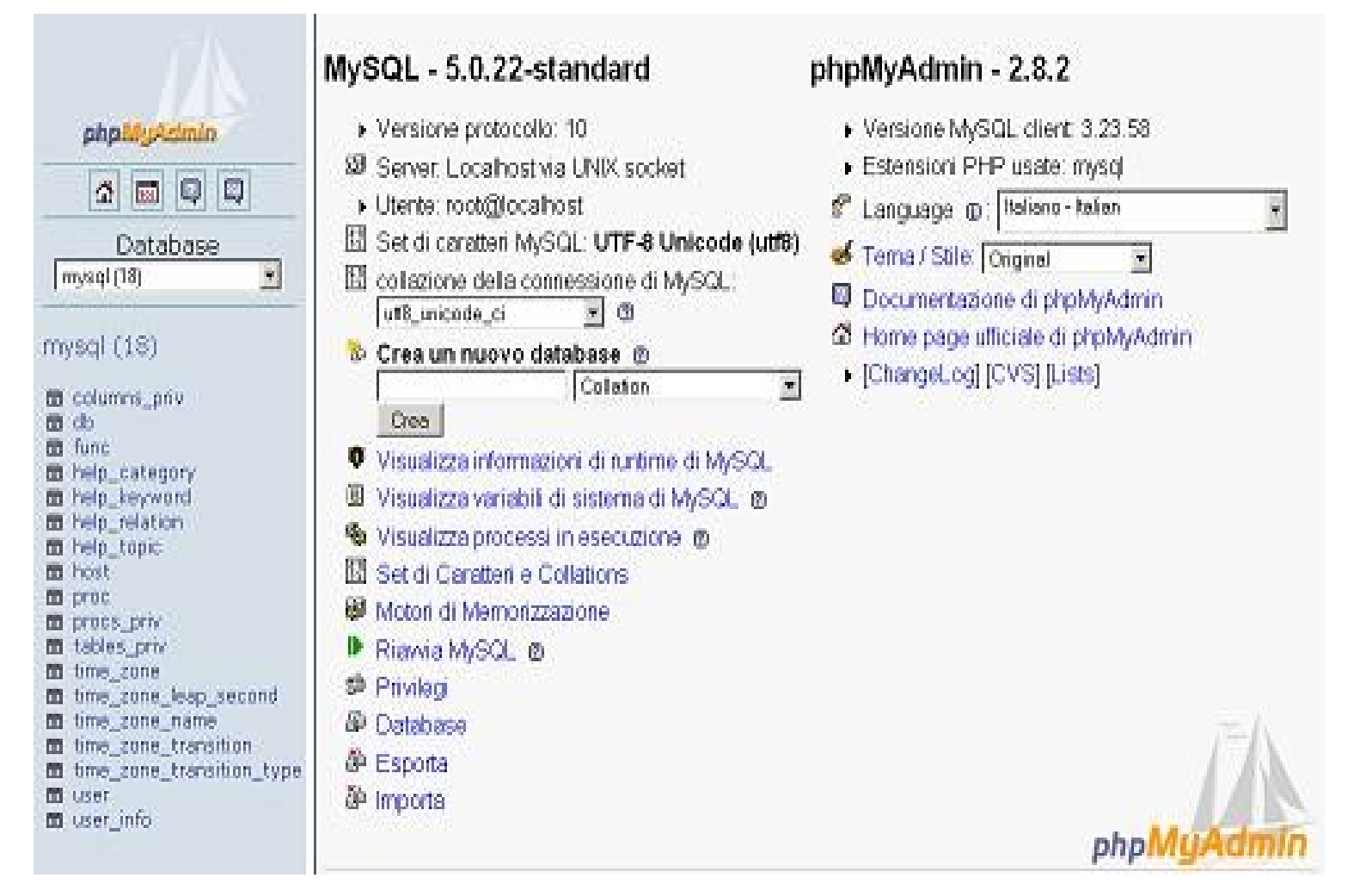

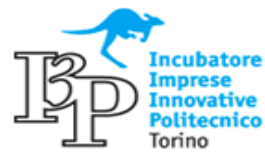

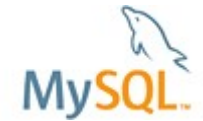

### **Architettura**

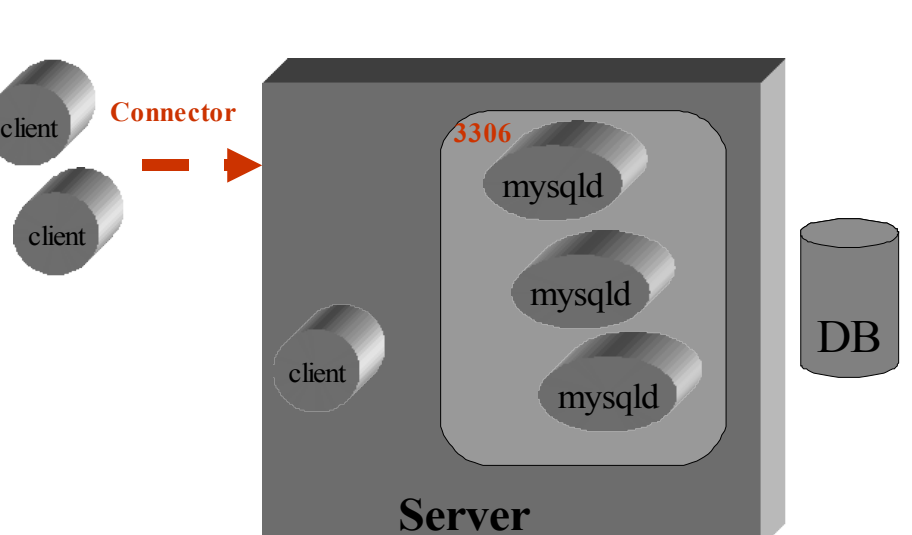

L'architettura dei processi di MySQL e' relativamente semplice. Un singolo processo Server si occupa di ascoltare su una porta socket (3306) e lanciare i thread per le sessioni utente. I "database" sono directory che contengono uno o piu' file per ogni tabella (Engine dependent). E' comunque possibile ospitare piu' server MySQL sullo stesso host, in ascolto su porte differenti.

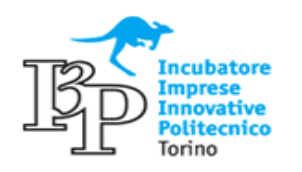

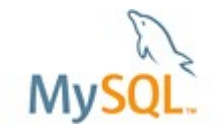

www.xenialab.it

**MySQL**

### **Architettura - MySQL**

### MySQL ha un'architettura con Plugable Engine:

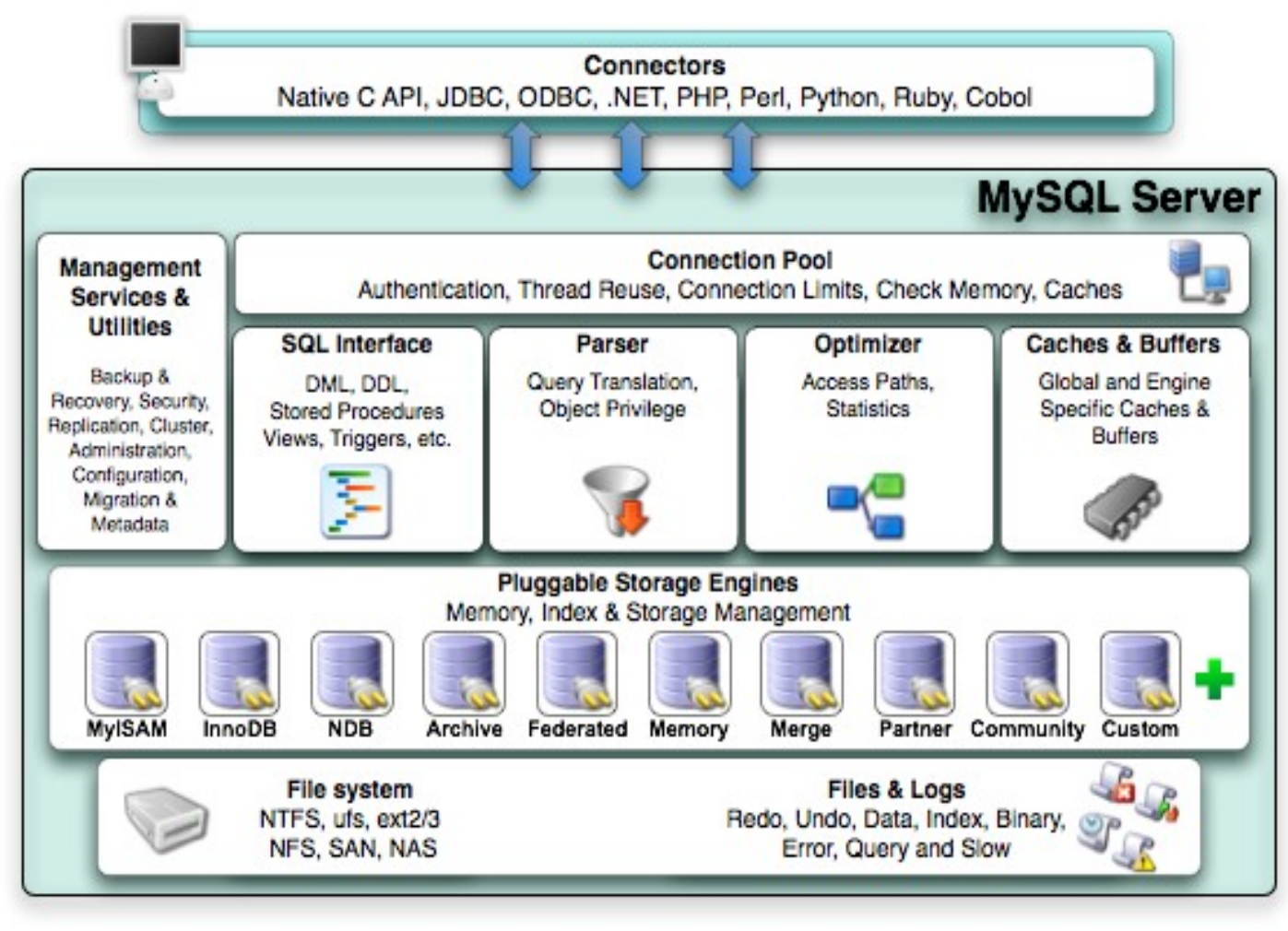

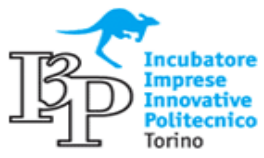

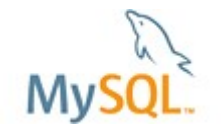

### **Architettura (Engine)**

#### Con MySQL si puo' scegliere un Engine differente per ogni tabella:

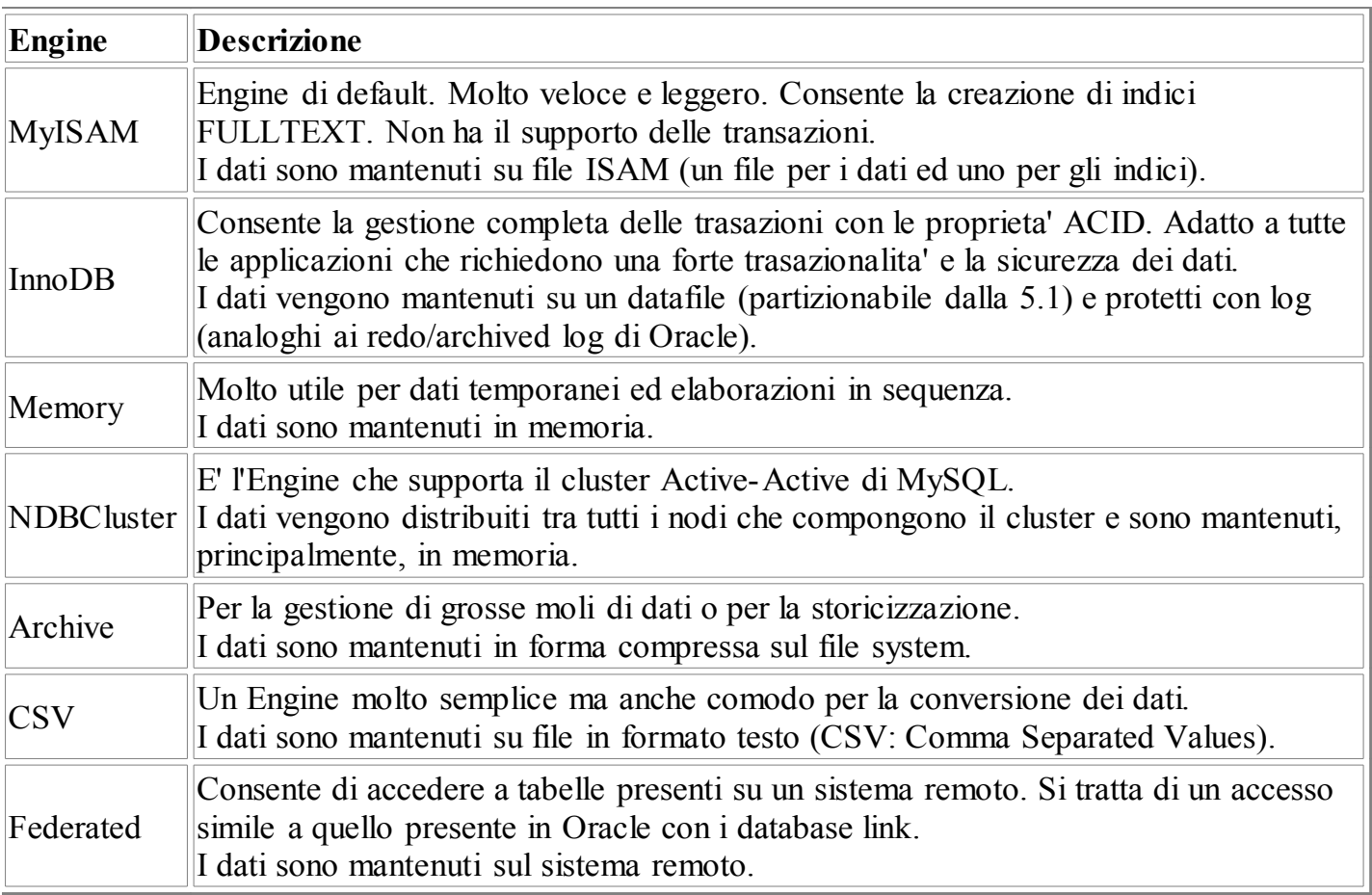

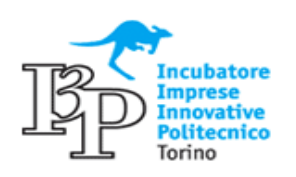

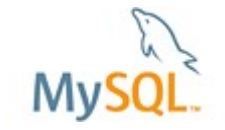

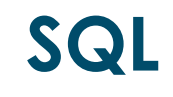

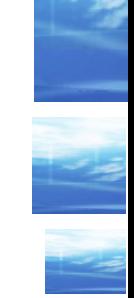

MySQL fornisce un SQL ANSI SQL:2003 molto completo e ricco. MySQL e' molto semplice da utilizzare:

- \$ mysql -u root
- mysql> use test;
- mysql> show tables;
- mysql> create table dummy (c1 char(20));
- mysql> select \* from dummy;

Rispetto ad altri RDBMS, MySQL concede molti piu' errori e cerca di eseguire comunque lo statement richiesto dall'utente. In alcuni casi viene generato un warning, ma lo statement viene comunque eseguito!

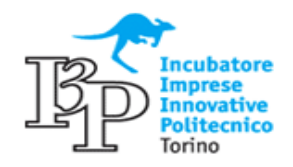

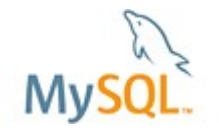

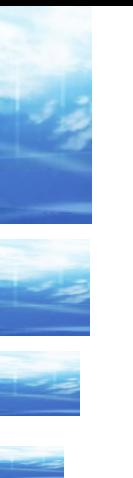

### **SQL (DDL)**

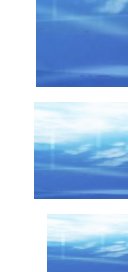

### ◆I comandi di DDL sono SQL Standard (eg. create table):

- ◆ E' possibile indicare attributi sulle colonne (eg. NOT NULL, ...)
- E' possibile dichiarare le foreign key (enforcement solo su InnoDB)
- SERIAL (BIGINT UNSIGNED NOT NULL AUTO INCREMENT) e TIMESTAMP assegnano automaticamente i valori alle colonne
- MySQL consente di specificare, colonna per colonna, il character set e la collation
- ◆ Con i campi CHAR, VARCHAR e TEXT (MyISAM) e' possibile definire indici FULLTEXT (clausola MATCH)

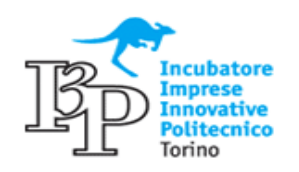

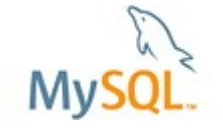

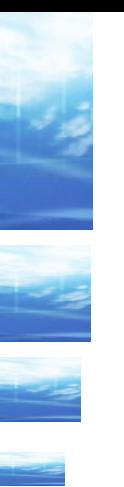

### **SQL (DDL)**

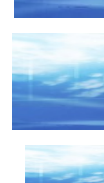

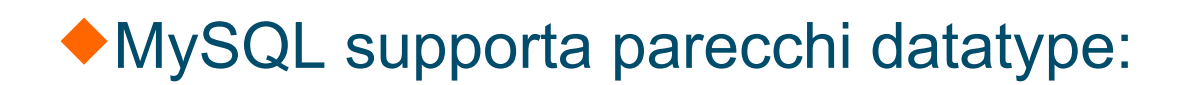

**Number**: TINYINT SMALLINT MEDIUMINT INT BIGINT FLOAT DOUBLE DECIMAL **String** : CHAR(M) VARCHAR(M) BINARY(M) VARBINARY(M) TINYBLOB TINYTEXT BLOB TEXT MEDIUMBLOB MEDIUMTEXT LONGBLOB LONGTEXT **Date**: DATE DATETIME TIMESTAMP TIME YEAR **Other**: BIT, BOOL, ENUM, SET, ...

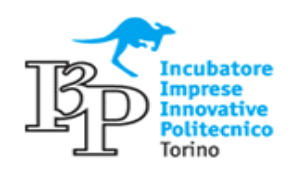

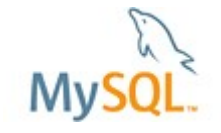

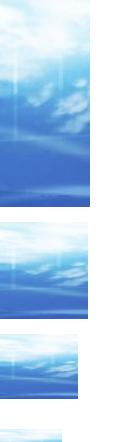

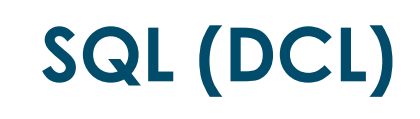

### USE consente la scelta del DB da utilizzare use dbName;

SHOW permette di visualizzare informazioni sugli oggetti presenti e sullo stato della base dati

show tables;

show processlist;

COMMIT consente la gestione delle transazioni (InnoDB): set autocommit=0;

GRANT

GRANT ALL ON *\**.\* TO ''@'%'

GRANT ALL ON *dbName*.\* TO 'appUser'@'10.102.160.%'

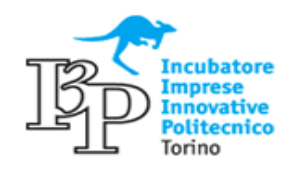

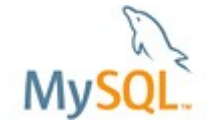

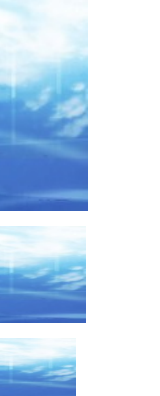

### **SQL (DML)**

**SELECT** 

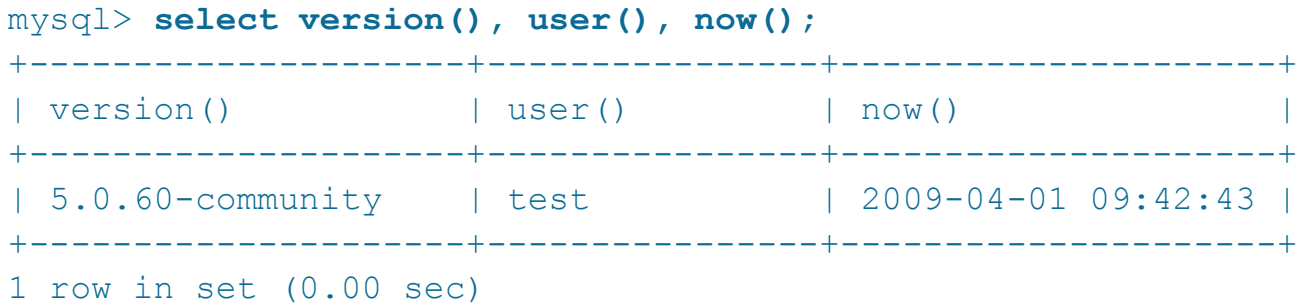

mysql> **select \* from information\_schema.tables;** +---------------+--------------------+----------------+------- ... TABLE CATALOG | TABLE SCHEMA | TABLE NAME | TABLE TYPE ENGINE | VERSION | ROW FORMAT | TABLE ROWS | AVG ROW LENGTH | ...

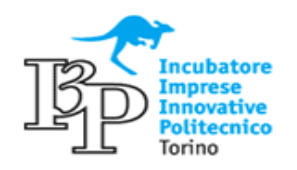

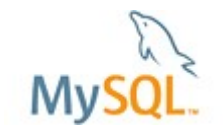

### **SQL (DML)**

**SELECT** 

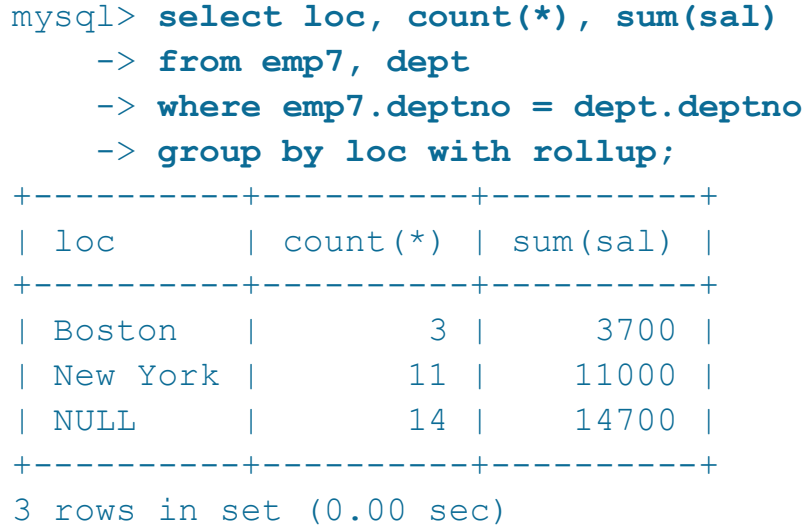

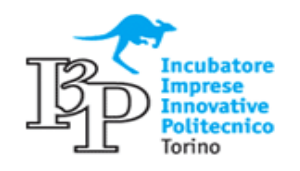

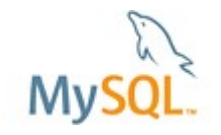

### **SQL (DML)**

### INSERT, UPDATE, DELETE, LOAD DATA

mysql> **insert into votazione(scelta, voti) values ("pizza",1)** -> **on duplicate key update voti=voti+1;** Query OK, 2 rows affected (0.00 sec)

mysql> **update emp set sal=sal+100 limit 5;** Query OK, 5 rows affected (0.06 sec) Rows matched: 5 Changed: 5 Warnings: 0

mysql> **load data infile "dumpfile" into table emp**; Query OK, 14 rows affected (0.02 sec) Records: 14 Deleted: 0 Skipped: 0 Warnings: 0

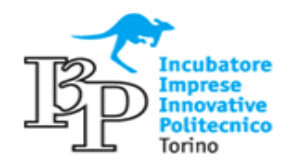

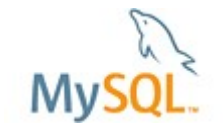

### **SQL (funzioni)**

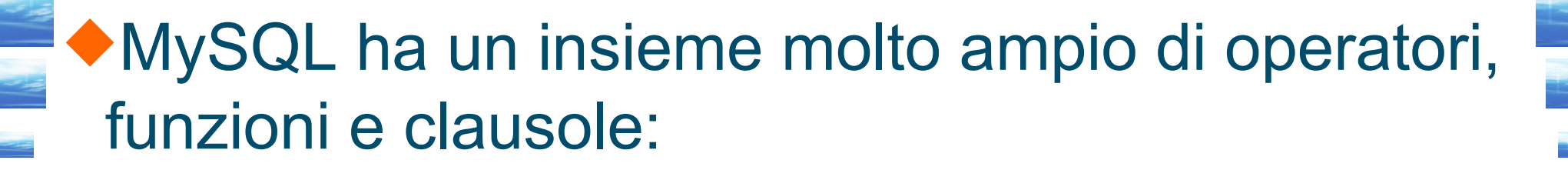

Operatori: ||, OR, XOR, &&, AND, NOT, BETWEEN, LIKE, REGEXP, IN, MOD, ...

Funzioni su stringhe, numeri, date: CONCAT(), FORMAT(), CONV(), MATCH(), ... TAN(), SIN(), RND(), ... NOW(), ...

Funzioni logiche: CASE WHEN THEN, IF(), IFNULL(), NULLIF()

Funzioni di gruppo: COUNT(), SUM(), AVG(), GROUP\_CONCAT(), ...

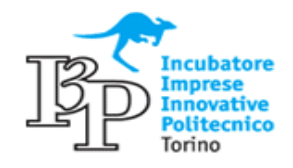

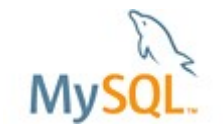

### **SQL (funzioni, variabili)**

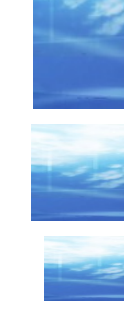

### MySQL ha un insieme molto ampio di operatori, funzioni e clausole:

Varie ed eventuali: DATABASE(), FOUND\_ROWS(), ROW\_COUNT(), SLEEP(), MD5(), AES\_ENCRYPT(), COMPRESS(), ...

### E' molto flessibile nell'utilizzo di variabili:

select @rownum:=rownum;

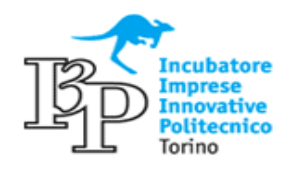

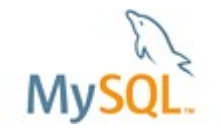

Molti aspetti funzionali di MySQL non sono stati riportati in questa breve presentazione:

Linguaggio procedurale

•MySQL dispone di un linguaggio procedurale (dalla v.*5.0*)

◆ Strumenti di amministrazione

• mysql, mysqladm, mysqldump, mysqlimport, Replication, PHPMyAdmin, mysql\_explain\_log; MySQL Network, SQLyog, TOAD, ...

Interfacce di programmazione e connettori •Linguaggi: C, Perl (via DBI), PHP, Phyton, C++ •Connettori: J (JDBC 4.0 type 4), ODBC, NET, MXJ

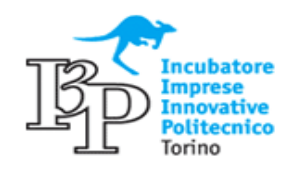

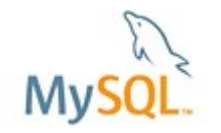

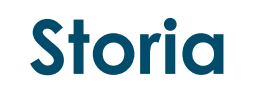

Dal 1995 MySQL viene costantemente aggiornato:

- •3.23: molto diffusa, MyISAM (3.23.0), InnoDB (3.23.24: A.C.I.D.)
- •4.0, 4.1: security, clustering (Engine NDB)
- •5.0: view, catalog, stored procedure, cursor
- •5.1: partitioning, scheduling, row based replication
- •*5.4: InnoDB performance tuning on SUN platform* •5.5: semi-synchronous replication, signal, load XML •*6.0: Alpha, Falcon Engine*
- MySQL AB acquisita da SUN (2008), acquisita da Oracle (2009)
- Fork: Drizzle, MariaDB, ...

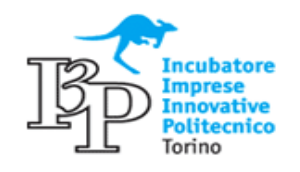

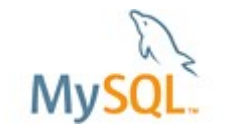

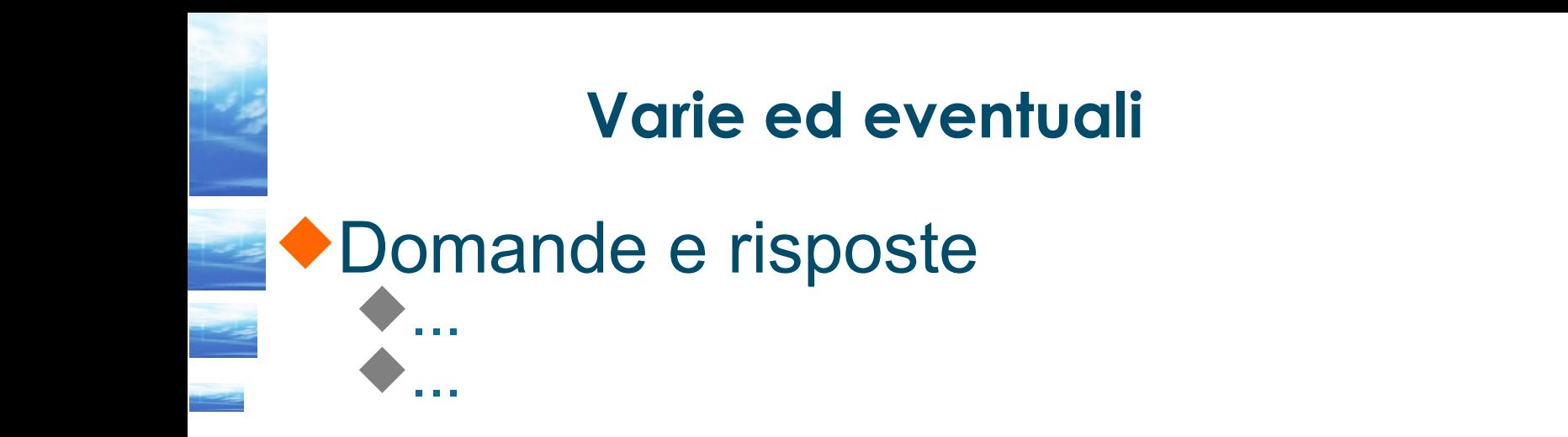

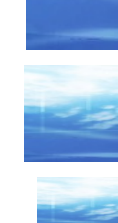

◆Link utili http://dev.mysql.com/doc/refman/5.1/en/ Sito ufficiale MySQL

http://www.xenialab.it/meo/web/index1.htm#my In italiano ma non ufficiale !

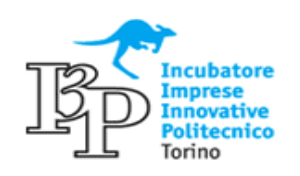

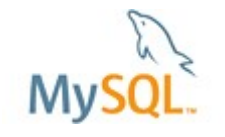